Utilisation de Ardublock - Programmation Arduino

## CAPTEUR BOUTON POUSSOIR

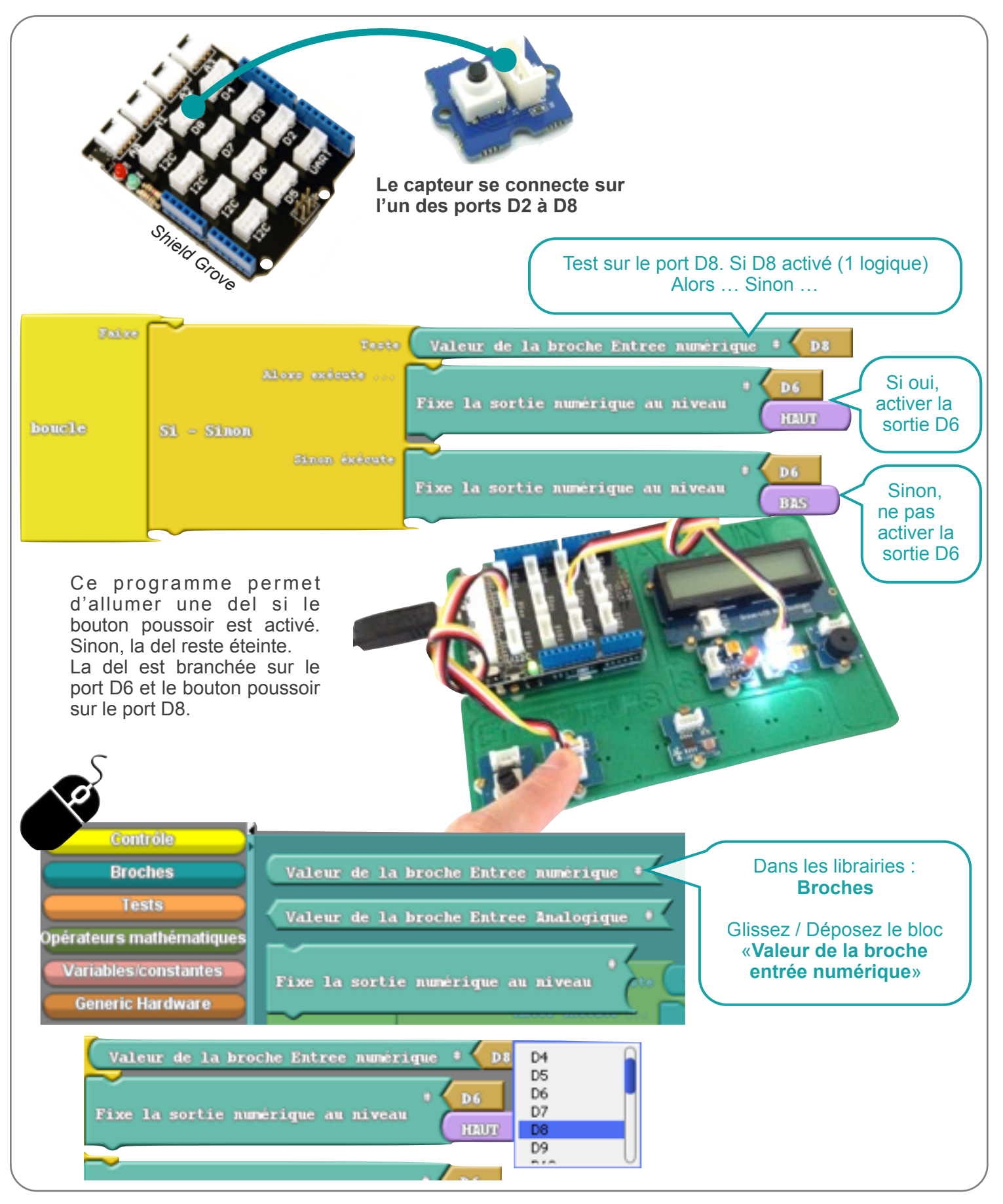